Информация о владел у<del>р</del>инистерство науки и высшег<mark>о образования Российской</mark> ное соправлять в политике в политике в политике согластия и молодежной деятельной деятельности и молодежности и<br>Должность: Проректор по **Фредерации «Федеральное область со ударственное бюджетное** Дата подписания: 07.11.2023 14:36:51 **овательное учреждение высшего образования** а49ае343аf5448d45d7e3**e3e3anoлярный государственный университет им. Н.М. Федоровского» ЗГУ** ФИО: Игнатенко Виталий Иванович Уникальный программный ключ:

# **ФОНД ОЦЕНОЧНЫХ СРЕДСТВ по дисциплине** *«Разработка WEB-приложений»*

**Факультет:** *электроэнергетики, экономики и управления (ФЭЭиУ)* **Направление подготовки:** *09.04.03 Прикладная информатика* **Профиль:** *Информационные системы и технологии в бизнесе*

**Уровень образования:** *магистратура*

Кафедра «*Информационных систем и технологий*» наименование кафедры

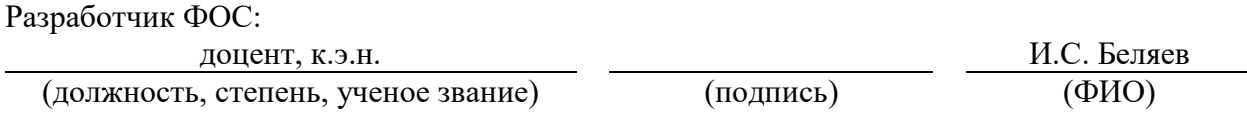

Оценочные материалы по дисциплине рассмотрены и одобрены на заседании кафедры, протокол № 05 от 23.06.2021 г.

Заведующий кафедрой \_\_\_\_\_\_\_\_\_\_\_\_\_\_\_\_\_\_\_\_\_\_\_ М.В. Петухов

Фонд оценочных средств по дисциплине «*Разработка WEB-приложений»* для текущей/промежуточной аттестации разработан в соответствии с Федеральным государственным образовательным стандартом высшего образования по *направлению подготовки 09.04.03 «Прикладная информатика»* на основе Рабочей программы дисциплины «*Разработка WEB-приложений»,* утвержденной решением ученого совета № 04-4/6 от 25.12.2020, Положения о формировании Фонда оценочных средств по дисциплине (ФОС), Положения о проведении текущего контроля успеваемости и промежуточной аттестации обучающихся НГИИ, Положения о государственной итоговой аттестации (ГИА) выпускников по образовательным программам высшего образования в НГИИ.

#### **1. Перечень планируемых результатов обучения по дисциплине (модулю), соотнесенных с планируемыми результатами образовательной программы**

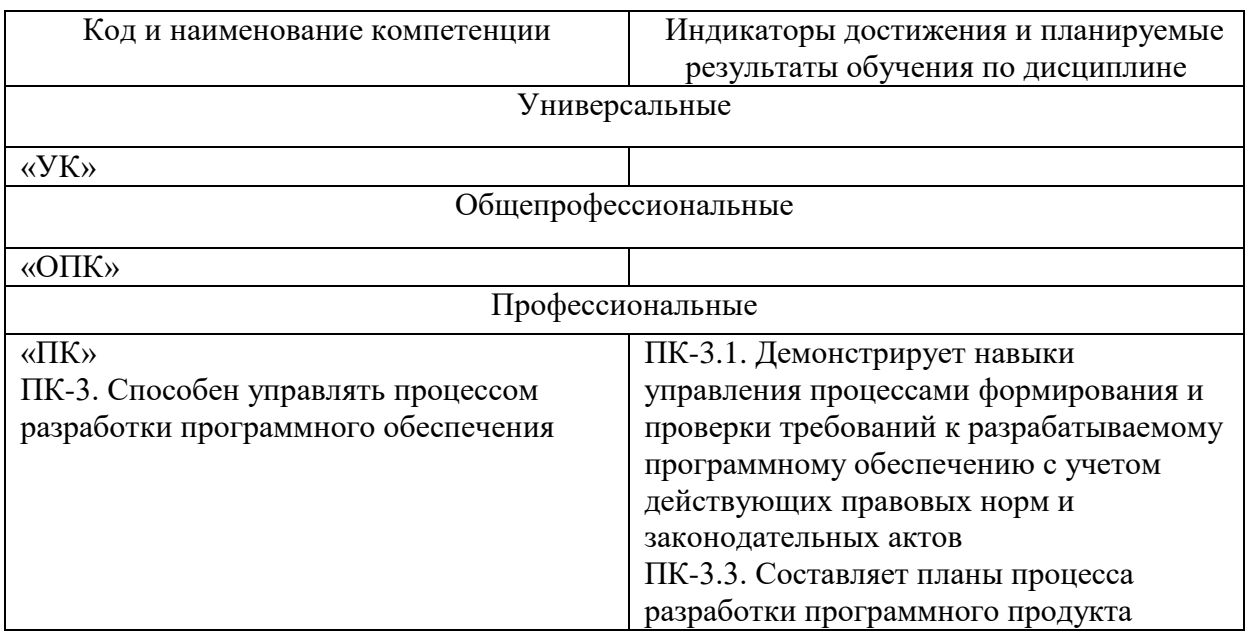

Таблица 1 – Компетенции и индикаторы их достижения

Таблица 2. Паспорт фонда оценочных средств

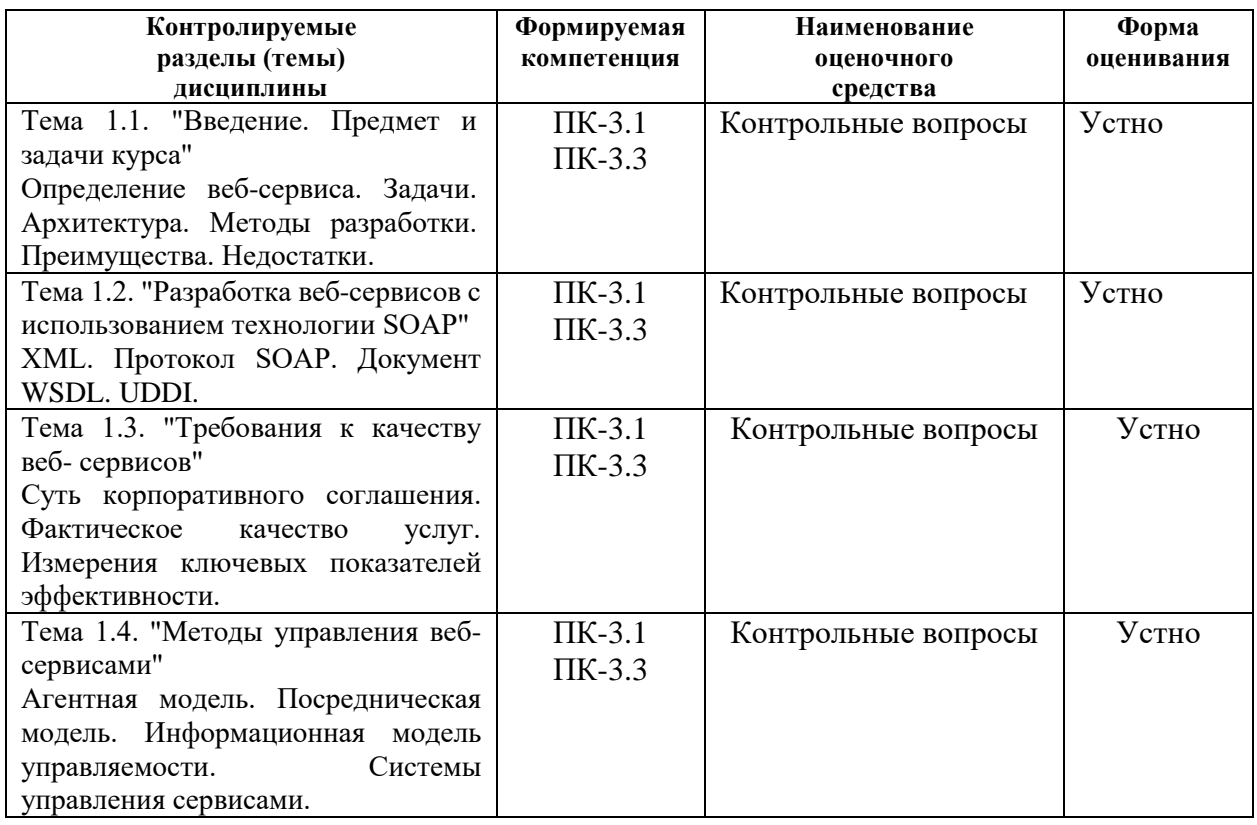

### **2. Перечень контрольно-оценочных средств (КОС)**

Для определения качества освоения обучающимися учебного материала по дисциплине используются следующие контрольно-оценочные средства текущего контроля успеваемости, промежуточной аттестации обучающихся:

Таблица 3. Перечень контрольно-оценочных средств

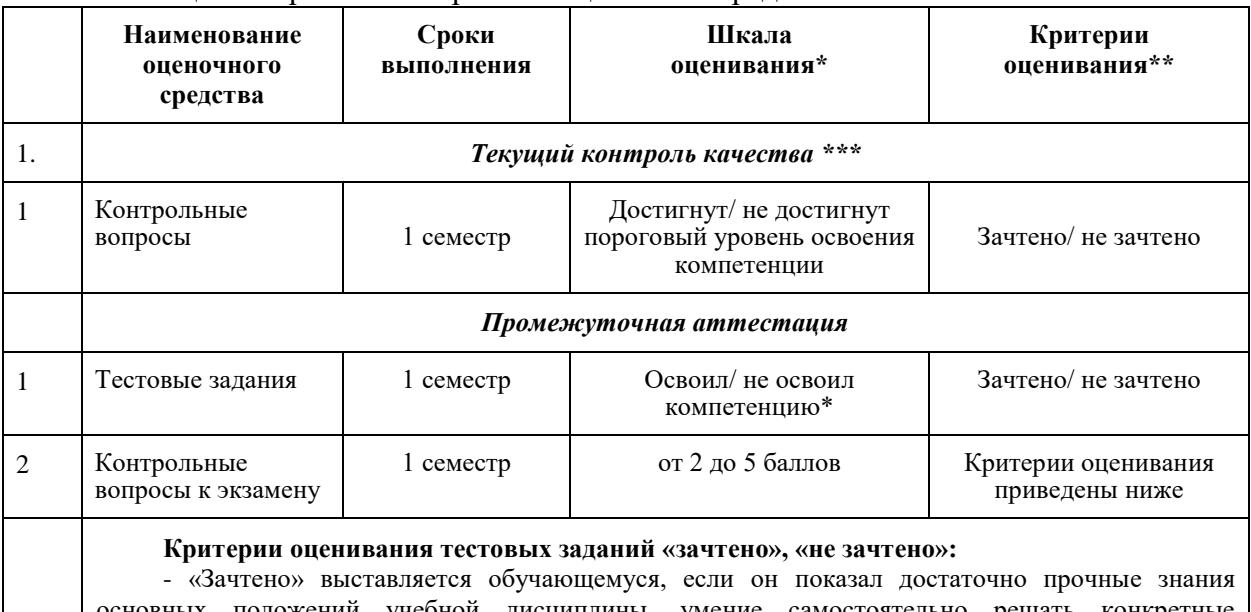

основных положений учебной дисциплины, умение самостоятельно решать конкретные практические задачи, предусмотренные рабочей программой, ориентироваться в рекомендованной справочной литературе, умеет правильно оценить полученные результаты.

- «Не зачтено» выставляется обучающемуся, если при ответе выявились существенные пробелы в знаниях основных положений учебной дисциплины, неумение с помощью преподавателя получить правильное решение конкретной практической задачи из числа предусмотренных рабочей программой.

Критерии оценивания для экзамена по 4-балльной шкале:

- оценки «отлично» заслуживает обучающийся, обнаруживший всесторонние, глубокие знания учебного материала и умение свободно выполнять задания, предусмотренные программой; изучивший основную литературу и знакомый с дополнительной литературой, рекомендованной программой обучения; безупречно отвечавший не только на вопросы билета, но и на дополнительные вопросы; проявивший творческие способности в использовании учебного материала;

- оценки «хорошо» заслуживает обучающийся, обнаруживший полные знания учебного материала, успешно выполнивший предусмотренные программой задания, изучивший основную литературу, отвечавший на все вопросы билета;

- оценки «удовлетворительно» заслуживает обучающийся, обнаруживший знания в объёме, необходимом для дальнейшей учёбы и работы по профессии, справившийся с выполнением заданий, знакомый с основной литературой, допустивший погрешности в ответе и при выполнении заданий, но обладающий достаточными знаниями для их устранения под руководством преподавателя;

- оценка «неудовлетворительно» выставляется обучающемуся, обнаружившему пробелы в знаниях основного учебного материала, допустившему принципиальные ошибки в выполнении заданий, которые не позволят ему продолжить обучение без дополнительных занятий по соответствующей дисциплине.

**3. Типовые контрольные задания или иные материалы, необходимые для оценки знаний, умений, навыков и (или) опыта деятельности, характеризующие процесс формирования компетенций в ходе освоения образовательной программы**

## **3.1 Задания для текущего контроля успеваемости**

#### **Задания практических работ**

Практическая работа № 1. По теме: «Определение веб-сервиса: задачи, архитектура, методы разработки, преимущества, недостатки.»

Практическая работа № 2. По теме: «Сервисы удаленного вызова процедур. Сервисы сообщений. IBM. Microsoft. Oracle»

Практическая работа № 3 По теме: «XML. Протокол SOAP. Документ WSDL. UDDI»

Практическая работа № 4 По теме: «Архитектура REST. Ресурсы. Аннотации. Провайдеры. Классы»

Практическая работа № 5 По теме: «Сервис-ориентированные архитектуры. Управление распределенной вычислительной средой»

Практическая работа № 6 По теме: «Суть корпоративного соглашения. Фактическое качество услуг. Измерения ключевых показателей эффективности»

Практическая работа № 7 По теме: «Консоль управления. Журналы, события, команды, интерфейсы API, файлы конфигурации»

Практическая работа № 8 По теме: «Агентная модель. Посредническая модель. Информационная модель управляемости. Системы управления сервисами»

#### **3.2 Задания для промежуточной аттестации Контрольные вопросы к экзамену**

1. Что такое проект?

2. В чем состоит отличие проектной деятельности от операционной?

3. Какие формальные критерии можно использовать на предприятии для отнесения той или иной активности к проектной деятельности?

4. Назовите основные типы проектов в зависимости от степени уникальности результата и процесса.

5. Что такое «проектный треугольник»?

6. Опишите взаимосвязь основных элементов проекта.

7. Что из себя представляет и с какой целью разрабатывается «матрица компромиссов проекта»?

9. В чем состоит отличие понятий «проект», «программа», «портфель проектов»?

10. Назовите характерные особенности IT-проектов.

11. Кто относится к субъектам управления проектом?

12. Что является объектом управления в системе управления проектом?

13. Назовите и охарактеризуйте известные вам международные и национальные стандарты управления проектами.

14. Перечислите области знания в управлении проектами в соответствии с PMBoK.

15. Назовите и охарактеризуйте фазы жизненный цикл проекта;

16. Охарактеризуйте и представьте графически характер распределения затрат проекта во времени в соответствии с фазами жизненного цикла проекта.

- 17. Назовите группы процессов управления проектами в соответствии с PMBoK.
- 18. Чем отличается иерархическая структура работ от сетевого графика проекта?
- 19. Что такое критический путь в проекте?
- 20. Какие отношения определяют положение любой операции в графике проекта?
- 21. Что такое прямой анализ сетевого графика проекта?
- 22. Что такое обратный анализ сетевого графика проекта?

23. Какие преимущества для менеджера проекта дает знание резервов времени выполнения операций?

24. С какой целью при построении сетевых графиков используются отношения задержки операций?

- 25. Что такое «веха» и в чем состоит цель её использования?
- 26. Опишите функционал MS Project, используемый для календарного планирования.
- 27. Назовите и охарактеризуйте основные виды задач, используемые в MS Project.

28. Назовите и охарактеризуйте основные типы ресурсов, используемых в проектной деятельности.

- 29. Назовите причины превышения доступности ресурсов.
- 30. Как связаны календарное планирование ресурсов и приоритет проекта?
- 31. Какие операции задерживаются при выравнивании использования ресурсов?
- 32. Что такое «матрица ответственности», в чем состоит цель её использования?
- 33. Назовите основные особенности управления ресурсами IT-проектов.

34. Опишите функционал MS Project, используемый для создания ресурсов в проекте, назначения ресурсов, выравнивания ресурсов.

- 35. Что такое бюджет? В чем состоит отличие бюджета от сметы?
- 36. В чем состоит отличие прямых и косвенных затрат проекта?
- 37. Назовите типовые статьи затрат для ИТ-проекта.
- 38. Кто несет ответственность за формирование и исполнение бюджета проекта?
- 39. Что такое риск? Приведите известные вам классификации рисков.
- 40. Существуют ли риски, оказывающие положительное влияние на проект?
- 41. Назовите типичные риски ИТ-проектов.
- 42. В чем заключается качественный анализ рисков, какова цель его проведения?
- 43. В чем заключается количественный анализ рисков, какова цель его проведения?
- 44. В чем заключается необходимость применения метода освоенного объема?
- 45. Как определяются отклонения проекта по срокам его выполнения?
- 46. Как определяются отклонения проекта по стоимости?

## **МИНИСТЕРСТВО ОБРАЗОВАНИЯ И НАУКИ РОССИЙСКОЙ ФЕДЕРАЦИИ**

## **ФГБОУ ВО «Заполярный государственный университет им. Н. М. Федоровского» КАФЕДРА ИНФОРМАЦИОННЫХ СИСТЕМ И ТЕХНОЛОГИЙ ЭКЗАМЕНАЦИОННЫЙ БИЛЕТ № 1**

К экзамену по дисциплине «Разработка WEB-приложений»

1. Назовите типичные риски ИТ-проектов.

2. В чем состоит отличие понятий «проект», «программа», «портфель проектов»?

3. На рисунке приведены данные о стадиях работ по созданию и внедрению ИТпроекта на новом предприятии по переработке нефтепродуктов.

#### Стадия *H* должна выполняться

Если использовать собственные силы, то выигрыша во времени, по сравнению с первым вариантом, нет. Суммарная задержка – 6 недель. Соответственно, дополнительные издержки  $6\square$ \$5000 плюс стоимость работ \$14000. Итого - \$44000.

a). Правильно ли это рассуждение? (*Нет, т.к. не анализируется принадлежность работы критическому пути и влияние изменения ее длительности на длительность проекта*)

b). Какую альтернативу Вы бы рекомендовали предпочесть?

Преподаватель: канд. техн. наук, доцент П. Н. Бодрякова

# Итоговый тест

# Вопросы на проверку индикатора ПК-3.1

Демонстрирует навыки управления процессами формирования и проверки требований к разрабатываемому программному обеспечению с учетом действующих правовых норм и законодательных актов

# Вопросы на проверку индикатора ПК-3.3

Составляет планы процесса разработки программного продукта

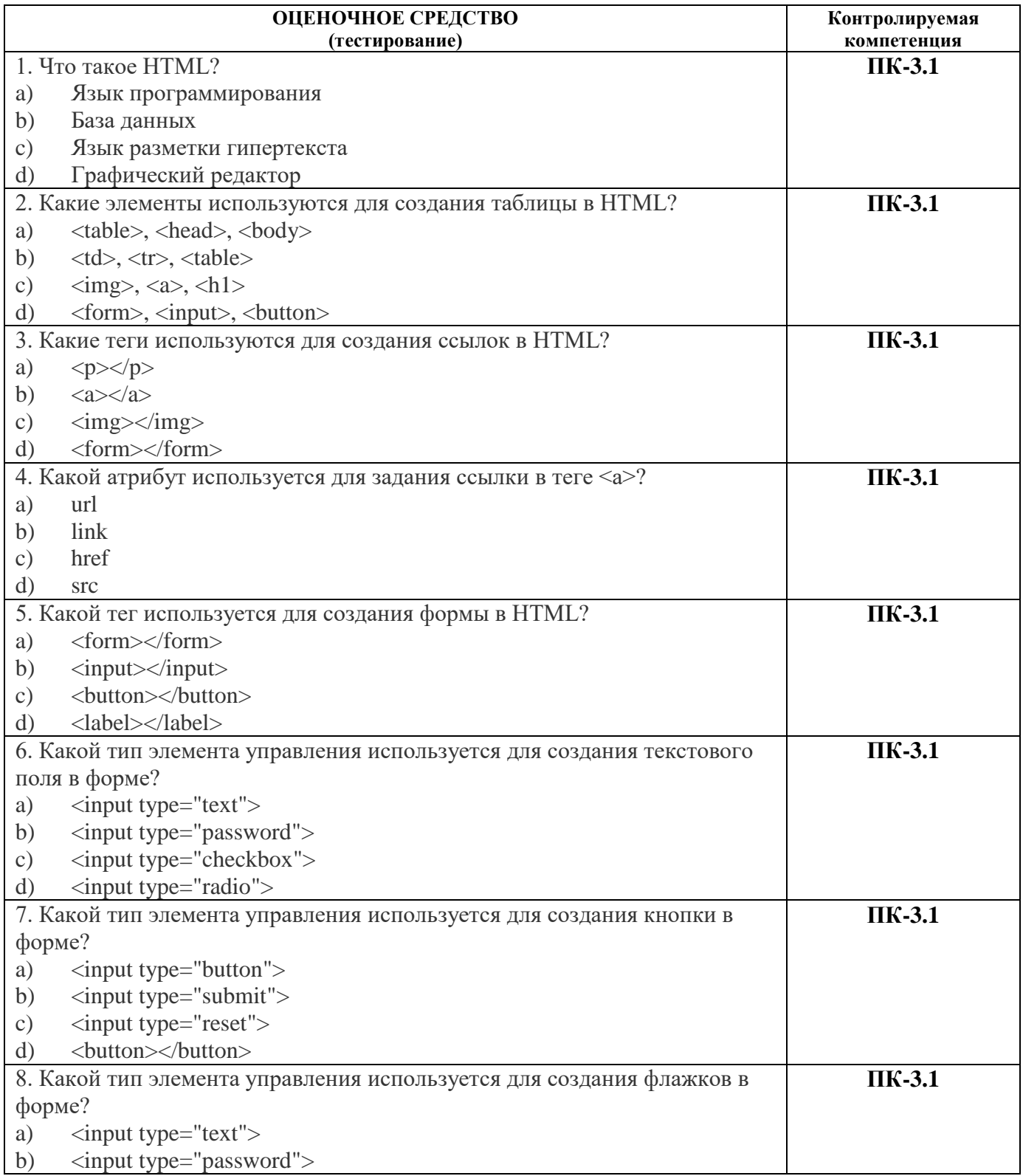

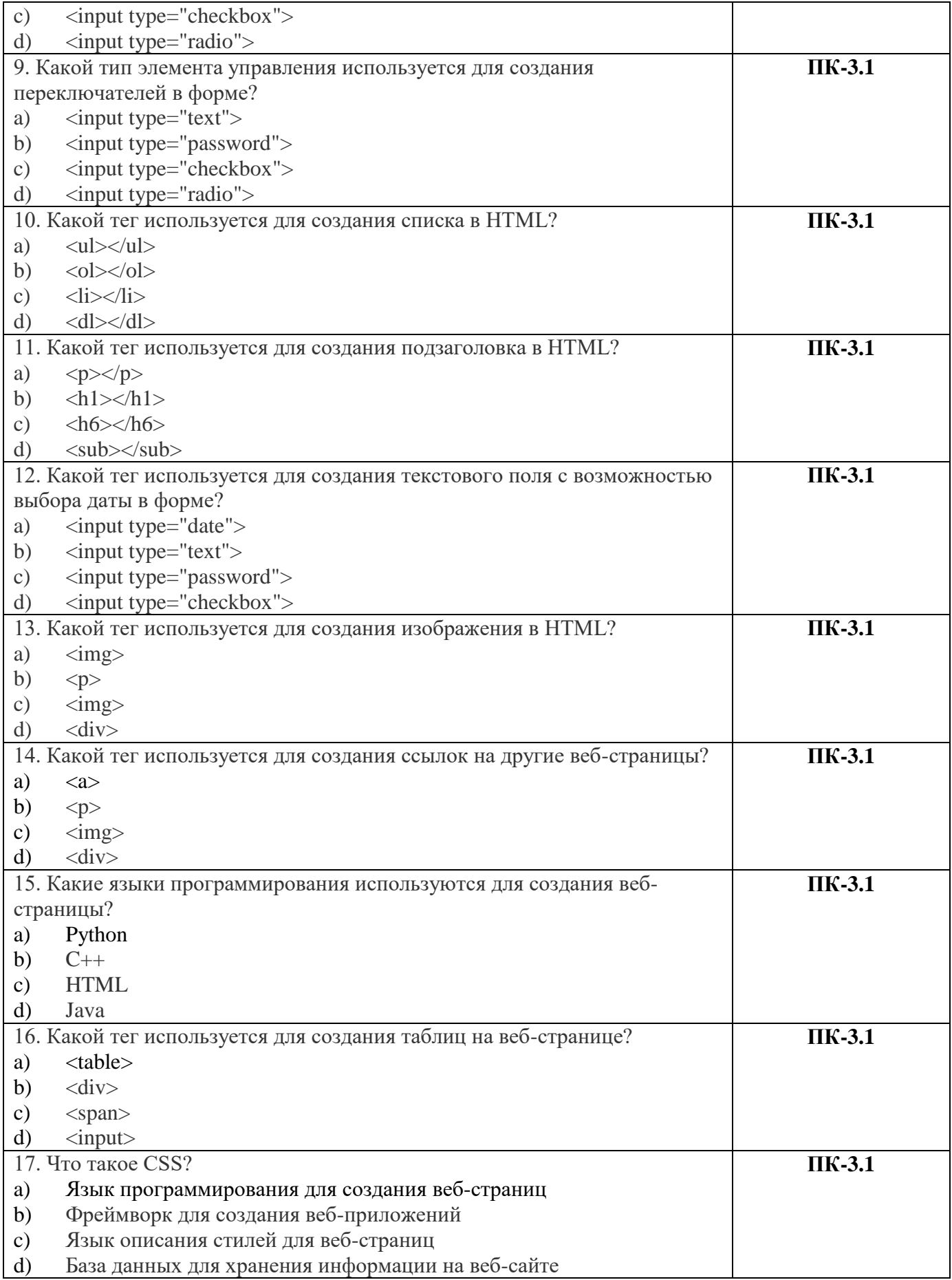

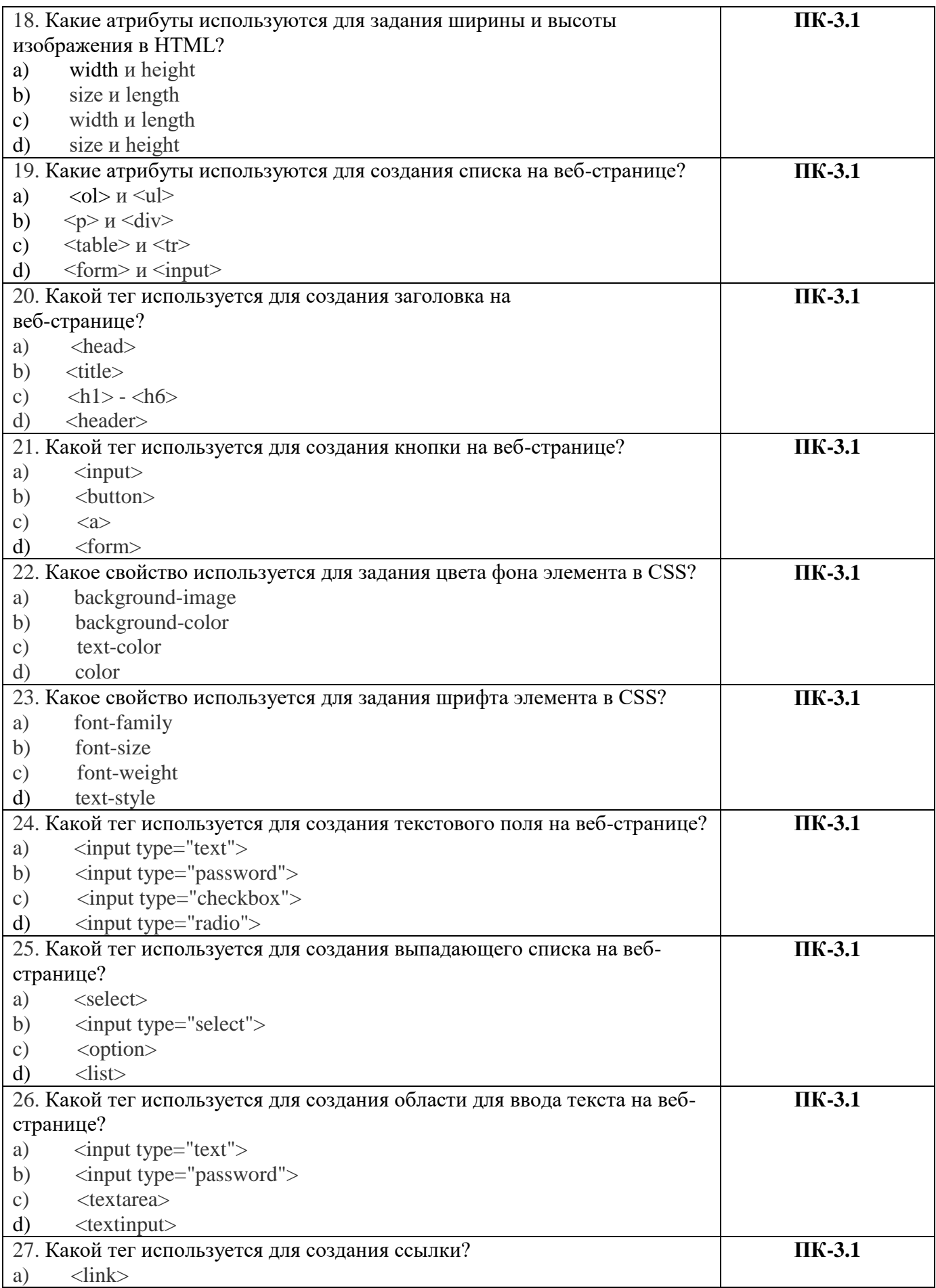

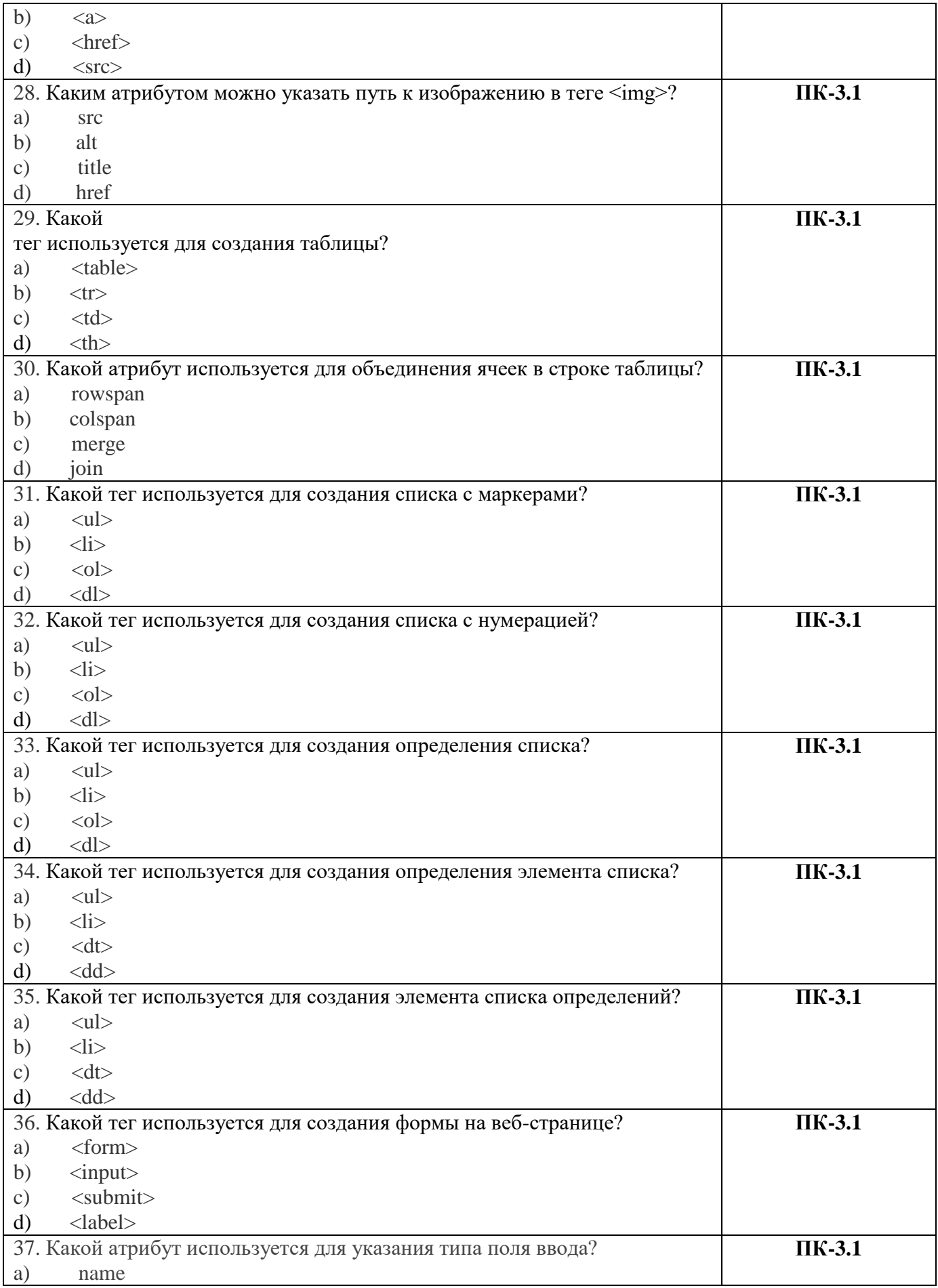

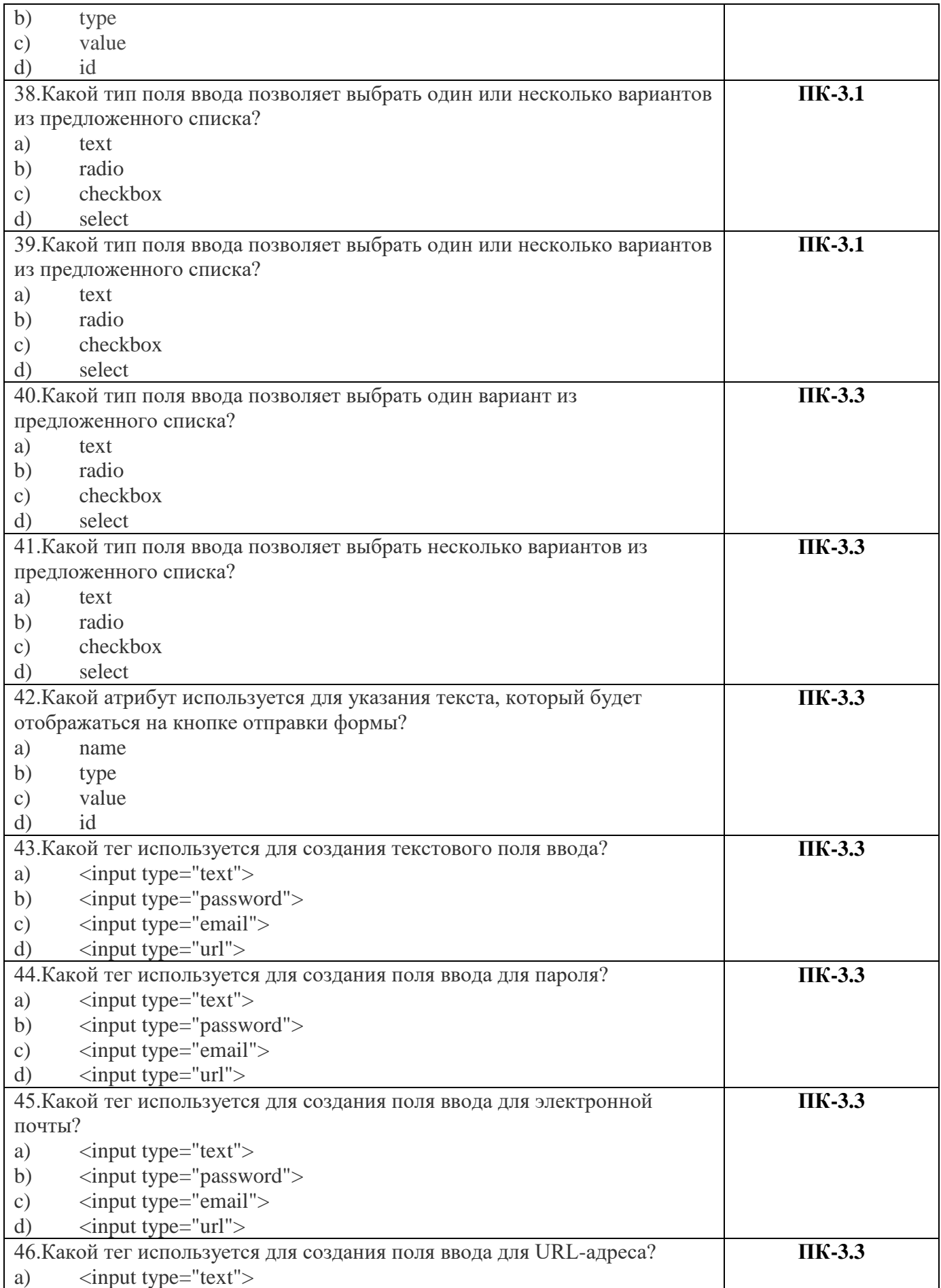

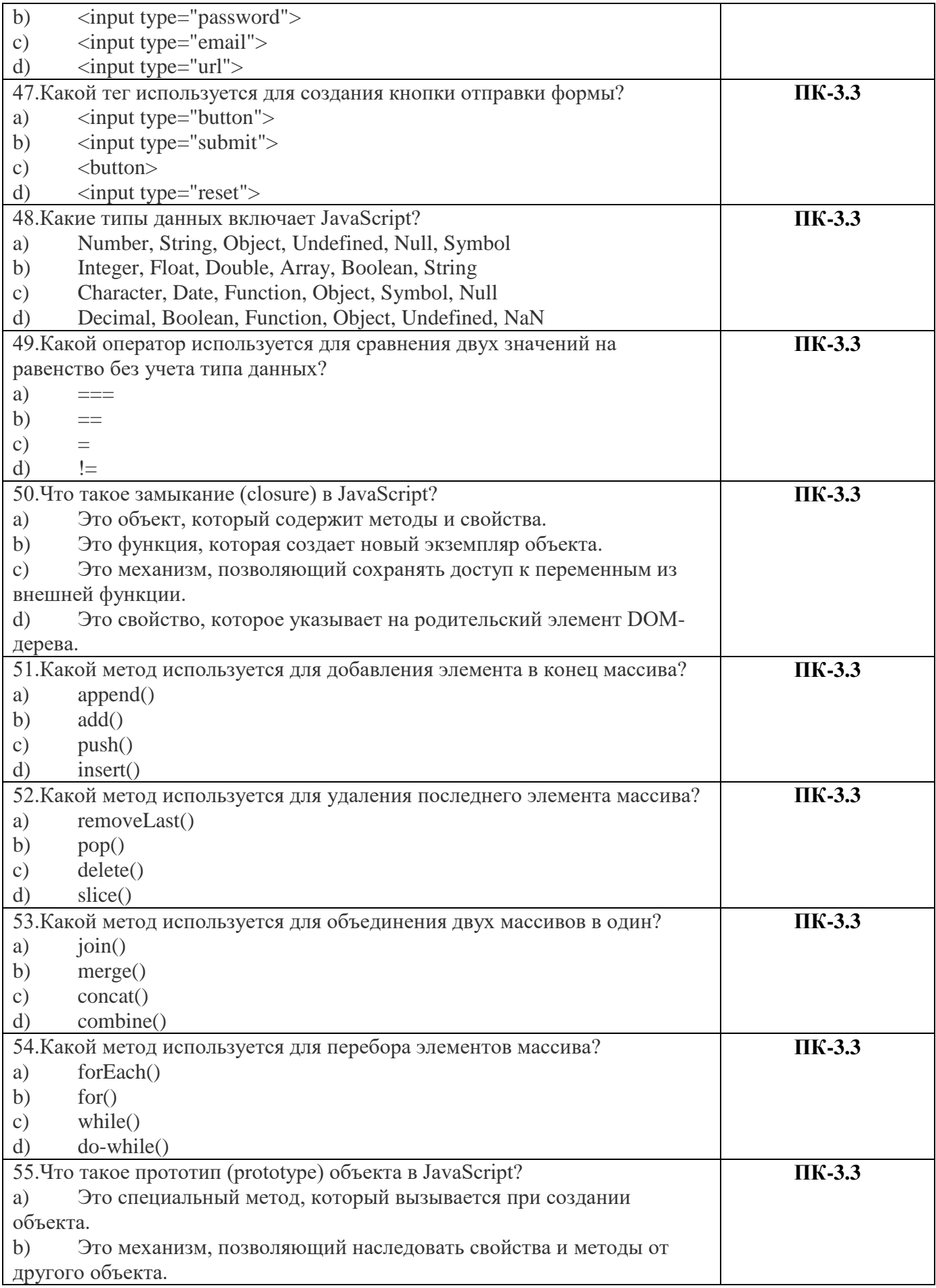

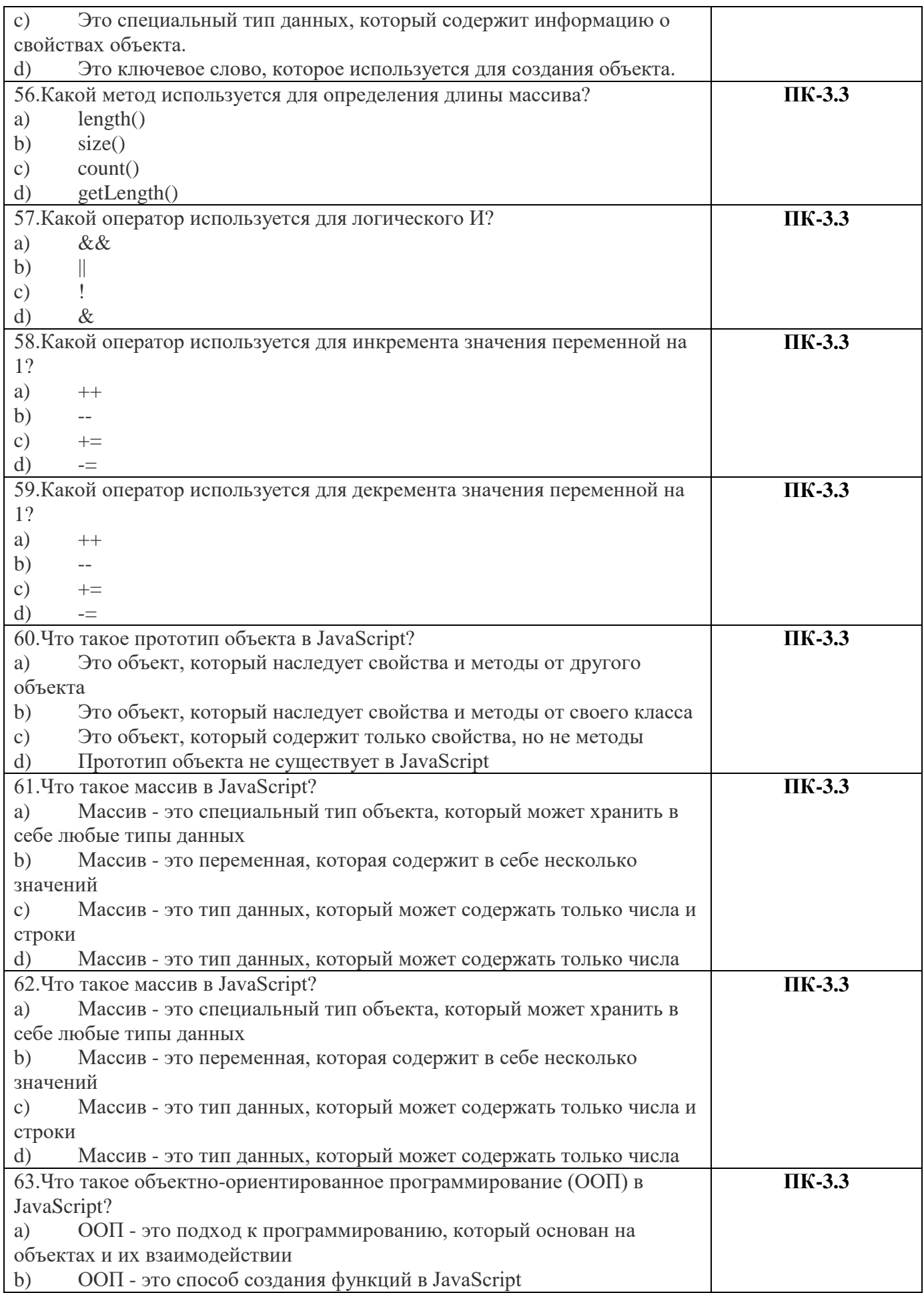

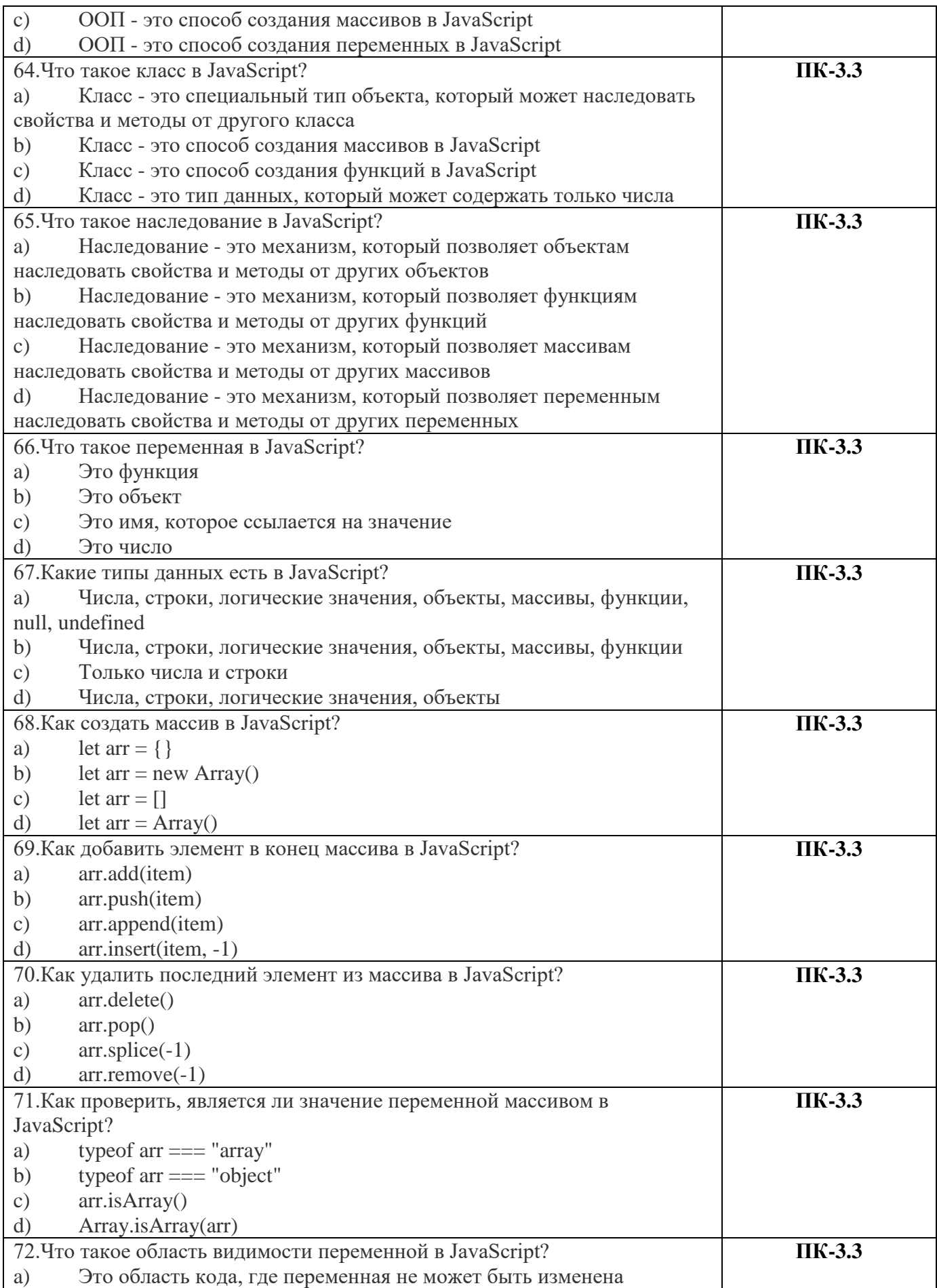

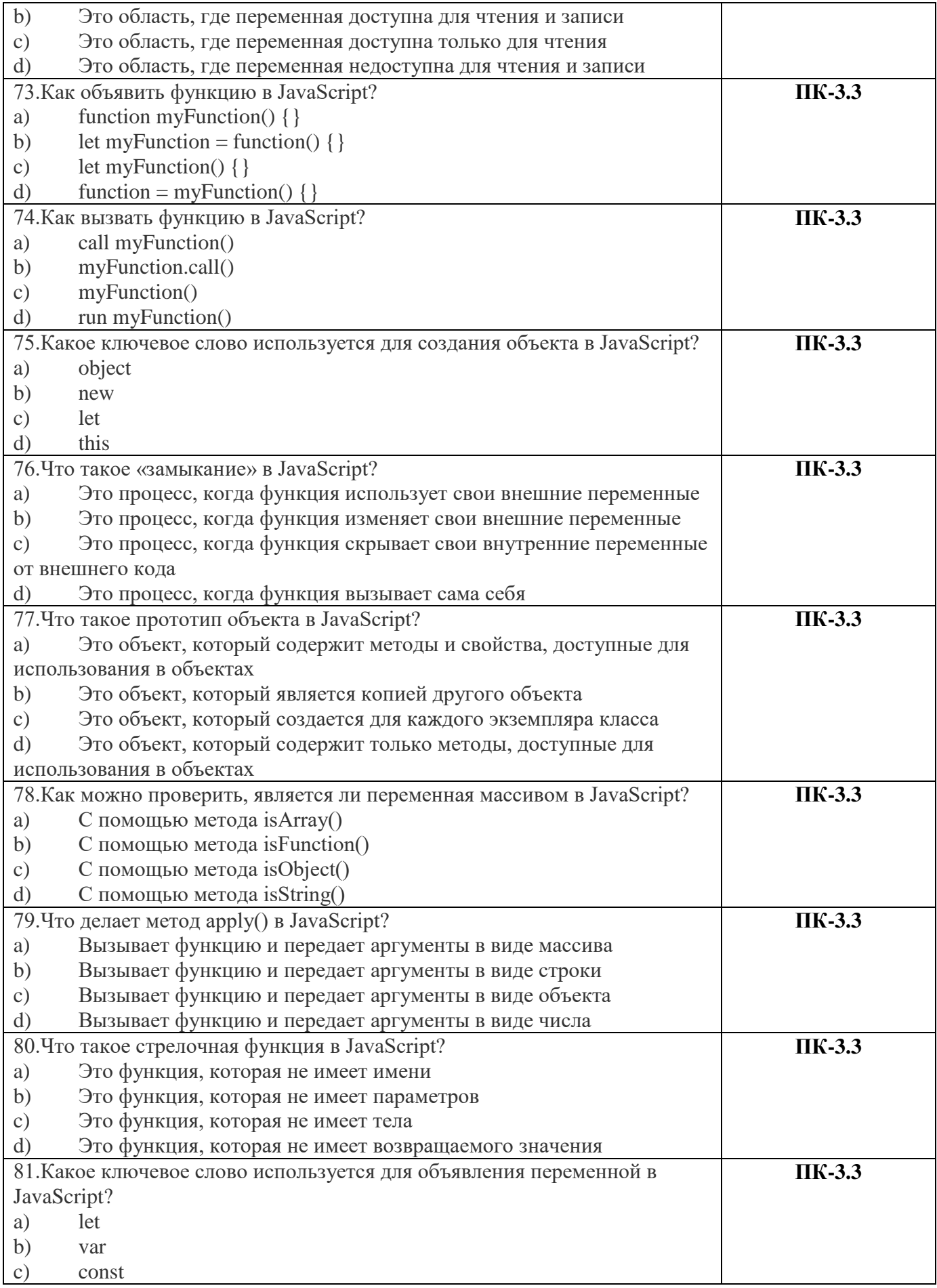

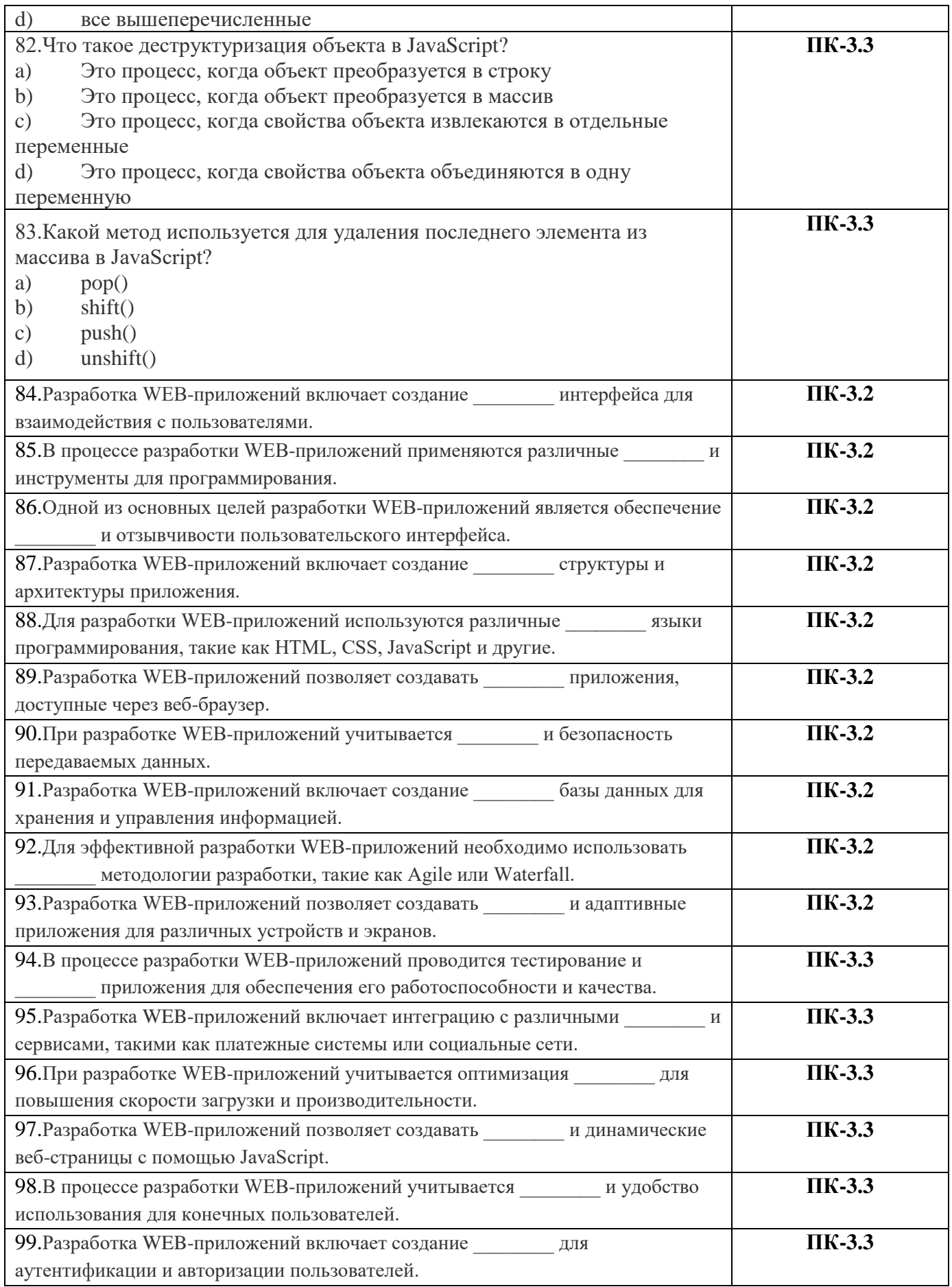

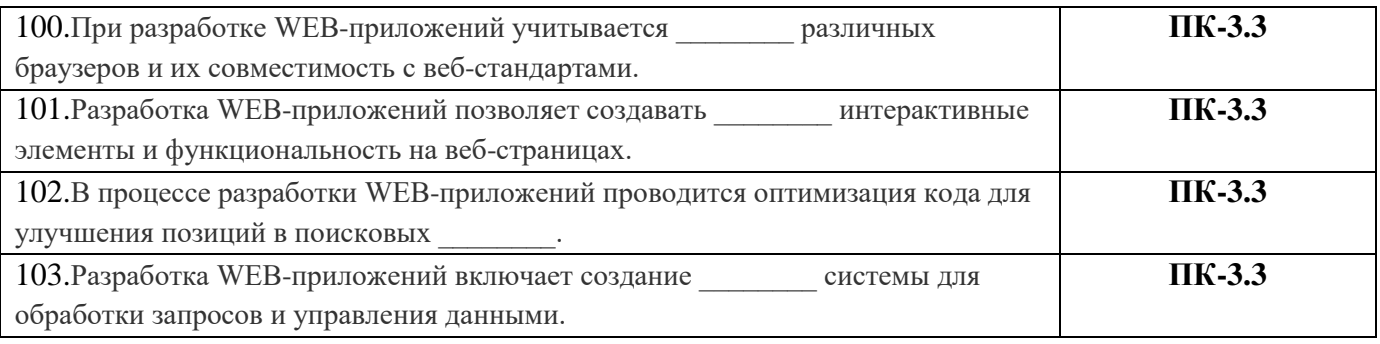

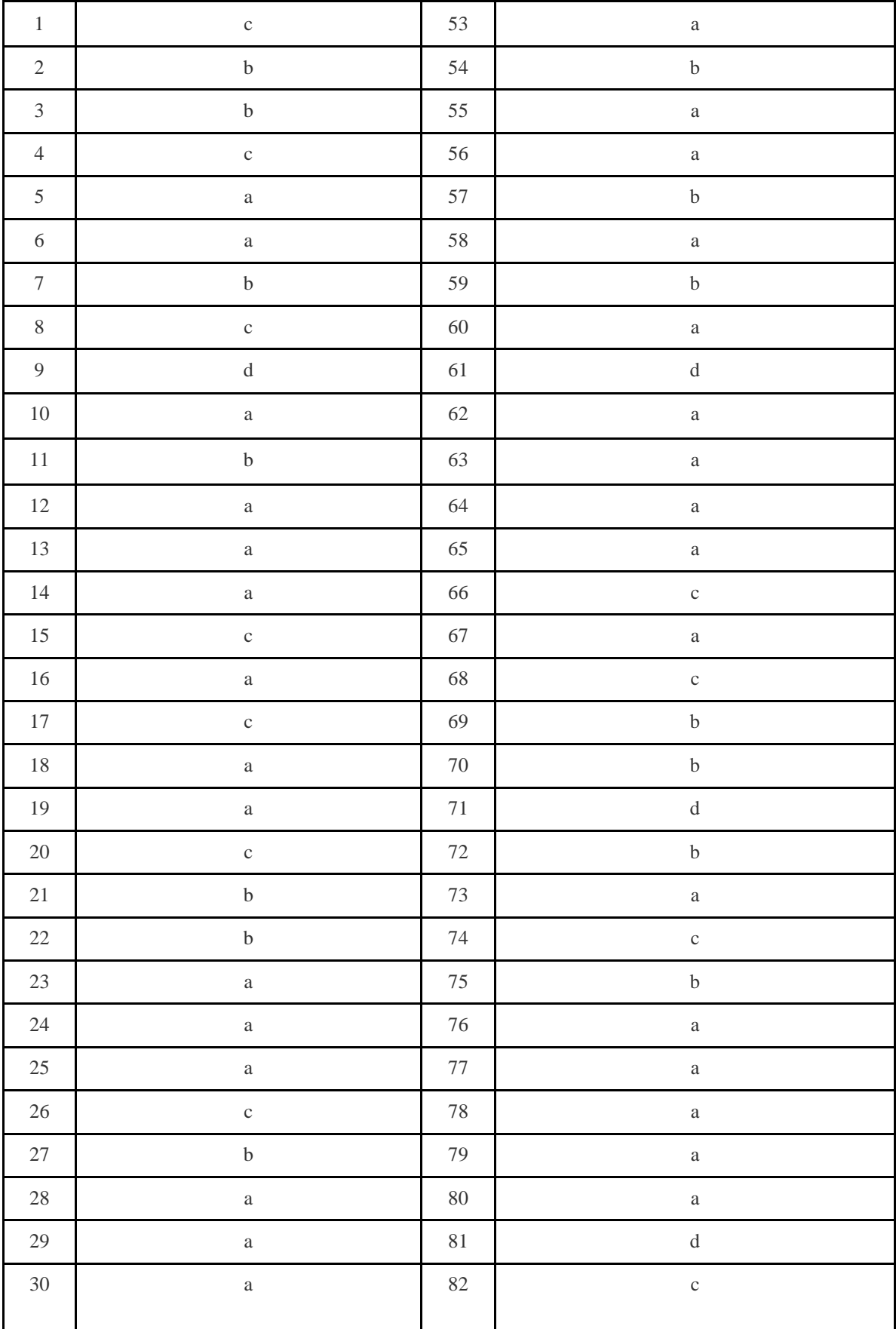

# Ключи к заданиям по дисциплине«Разработка WEB-приложений»

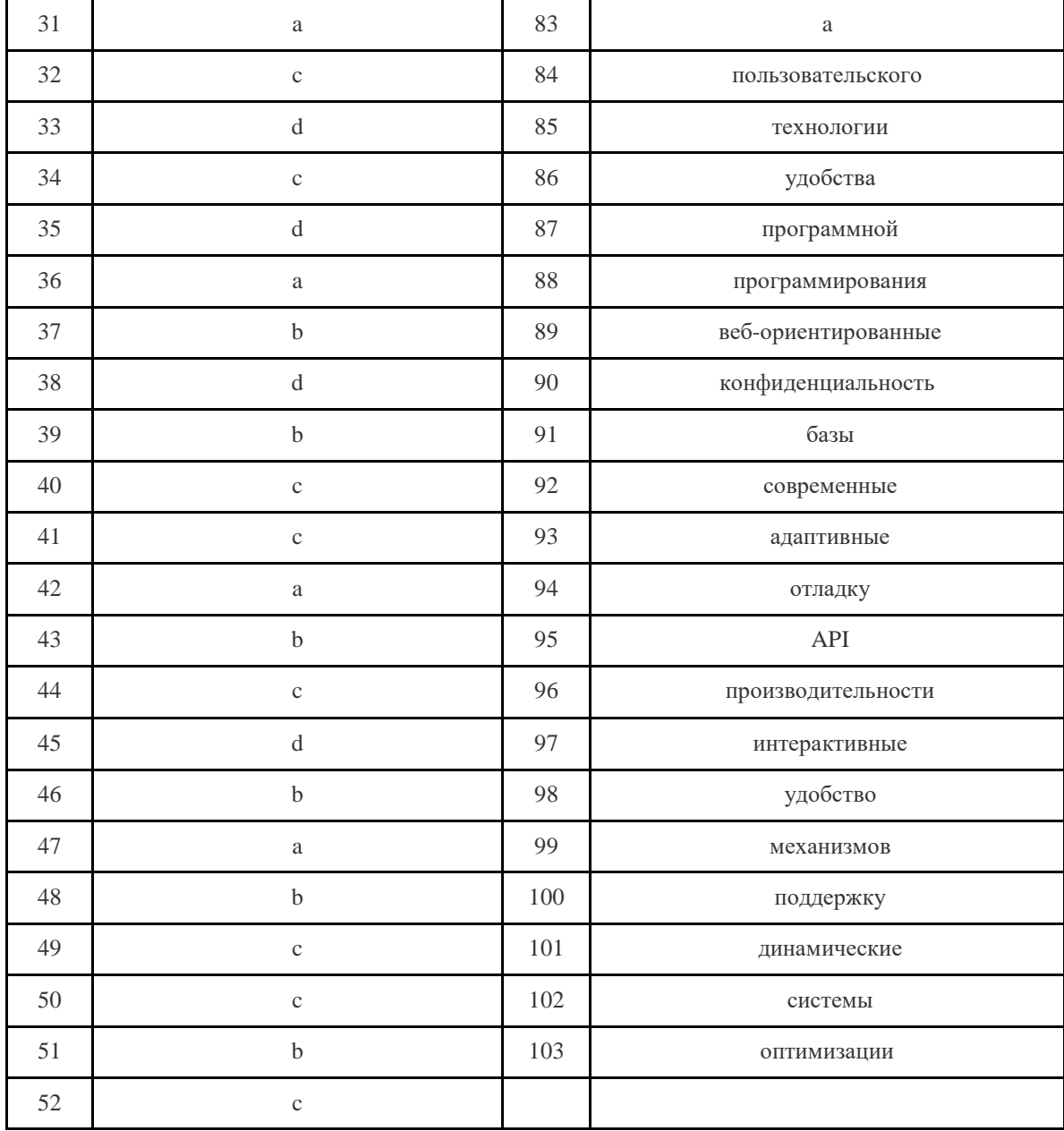